## **Using Matlab In Statics Arizona State University Free Pdf Books**

There is a lot of books, user manual, or guidebook that related to Using Matlab In Statics Arizona State University PDF in the link below: [SearchBook\[MTcvMjA\]](http://isme.cname5.formsdotstar.com/searchbook/MTcvMjA)

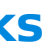

[EPUB] Using Matlab In Statics Arizona State University PDF Book is the book you are looking for, by download PDF Using Matlab In Statics Arizona State University book you are also motivated to search from other sources